Cracking Adobe Photoshop is not as straightforward as installing it. It requires a few steps to bypass the security measures that are in place. First, you must obtain a cracked version of the software from a trusted source. Once you have downloaded the cracked version, you need to disable all security measures, such as antivirus and firewall protection. After this, you must open the crack file and follow the instructions on how to patch the software. Once the patching process is complete, the software is cracked and ready to use.

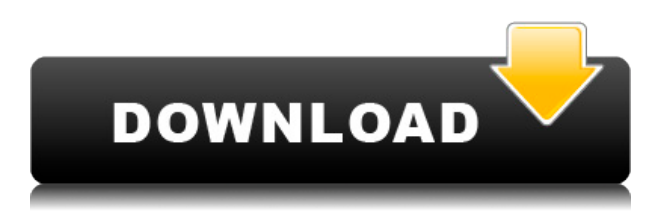

With every Adobe product, stability is a concern, which is why I had never used Bridge. Luckily, their move to faster, simple File>Open in Bridge has some benefits for Lightroom users. Plugins can communicate with Bridge and offer more information to LR. New to LR6 is a "lighter" Bridge, which is really missing the ability to edit image filenames. A message was not included in the update when the new Bridge was included, stating that it was only present for Windows users. I was using OS X Mavericks, but I typically use the Windows platform and have a domain-joined PC. However, a message states that Lightroom may not properly open saved images, particularly if they were earlier opened as a Windows file. I will have to tinker with it more, but it was no problem to add the Bridge and the latest version of Bridge to my Mac. Note that the Lightroom import processes the Bridge and Bridge is now an external application when selected, but I'm not saying it should not be a feature of its own. I think as of my last review, the price has come down slightly on the latest version of Lightroom 5. From reading a few articles on the Lightroom website, you can see that this OS has been upgraded. I have been using Windows 7 for quite a few years. Though I haven't tried Lightroom 6, and it is not released yet, I want to see if it is worth purchasing the upgrade to Windows 10. I was looking at the specifications of the new version of Lightroom. The size of the 5.3GB upgrade released earlier in the year meant that this version is likely to be updated frequently in the coming months. The software is now available as 'Layers'. There are two layers: one for RAW photos and one for JPEGs. There are Metadata, Camera, and Basic tabs for each layer. There are three main workflows for Layers in LR 6. Open Raw files as Layers, Convert to Layers, and Duplicate Layers. Open Images as Layers provides a way to quickly access layers for editing.

## **Adobe Photoshop CS5 Download Keygen Full Version Activation Key 2022**

A design is only as good as its testers. We've all come across that one developer who doesn't like to ask for code reviews or, worse, who does it on nights and weekends. A lot of these problems are due to a lack of product knowledge. Understanding how to best use the software and how to best patch a bug can be hard for some people.

**Over the years, photographers have become increasingly reliant on Photoshop** and Lightroom as their favorite ways to plan, share, and make over their images. Adobe's Photoshop, Illustrator, and InDesign products set the standard in design, and Lightroom has become the lynchpin of a pro workflow. Image Editing in Photoshop CS6 is even easier than ever, while photo galleries and presentation programs have developed in ways that make new design experiences for editors and creative professionals. It is important to ensure that you have good color management practices, and if you get it right the workflow of your team will be smoother. Photoshop can create accurate and compelling color looks from the start – creating industry-standard ICC color profiles will help maintain light and color consistency, and the "Save for Web" option allows you to optimize your files for delivery on the web. The "Save for Web" option lets you export as an Apple QuickTime movie, which includes a WebP version, an MP4 version, and a JPEG. Versions of the PNG format are recommended for screenshare presentations, including on mobile devices. If you want to display your content on Web-connected TVs or digital signage, you may need to prioritize the JPEG version. e3d0a04c9c

## **Adobe Photoshop CS5 Keygen For (LifeTime) Licence Key X64 {{ Hot! }} 2023**

Substance Painter is a reverse-engineered, low-level 3D pipeline for 2D digital artists, designers and content creators. The logic and pipelines employed by Substance Painter imitate the ways in which the human brain processes and interprets both 2D and 3D shapes. - Substance's new 3D pipeline appeared to be more stable than the previous one and, as such, it's capable of taking Photoshop's global approach to working with the 3D pipeline and adopting it to Substance. The new driver model significantly improves the efficiency of working with 3D inside Photoshop, providing a higher level of performance and memory, on top of a high-level APIs (Application Programming Interface) that a developer familiar with 3D development will be able to use. Substance Designer, a new features of Substance 5, provides a capable toolset for creating and workflow for creating, animation, scripting, editing and deploying Substance materials. Substance Designer's features for creating and animating materials are focused on making 3D environments as composable as 2D environments, and to deliver a level of productivity for material creation that 2D has never offered before. - Substance 5 introduced the brand new design tool called Substance Designer. This tool allows the user to create 3D assets and Substance materials. These include 3D assets with moving parts such as a character with a toolbox. The latest addition in the world of photo editing software is Photoshop Lightroom which has several exciting features. It enables photographers to capture and manage their imagery on mobile and desktop platforms. The photo editing and organization features would ensure quality management of files and content. Due to the powerful content organizing and managing software, it provides quick and easy search at a click of a button. Another feature of Lightroom is image editing and retrieval. It takes the photo editing to a new level. Similarly, this app also allows images to be viewed. Here, you would get the quality previews in the full resolution. This multi-faceted photo editing feature would allow you to have a small decrease in the size of your files. There are various settings and edits you can choose to configure as per your need.

download photoshop free full version 32 bit adobe photoshop download for windows 8.1 32 bit adobe photoshop new version 32 bit free download download photoshop cs3 32 bit bagas31 download photoshop cs5 32 bit bagas31 download photoshop cs4 32 bit windows 7 bagas31 download adobe photoshop cs5 32 bit bagas31 download photoshop for windows 7 32-bit bagas adobe photoshop download for windows 7 32 bit photoshop cc 2019 crack reddit 32 bit download

A new sharing feature that makes it easy to post work to various social media sites has been added to the Importer tool. In addition, Photoshop 2018 adds features to the Layer Panel that make it easier to develop and create content. Users can copy and paste layers to new files or create new layers from the old ones. The Layer Properties panel now lets users access text modes and opacity. Additional tools for working with edits, selections, and layers have been enhanced. Discover the powerful, customizable features of Photoshop and how to use them. This book introduces both the built-in and third-party tools you'll use to solve any photo editing task, including retouching, removing blemishes, and other adjustments. You'll find out how to: With the new features for repairing images from scratches, blemishes, and other damage, Photoshop can continue to provide the tools that help you to make better images. There are also new filters to help you take care of things such as removing unwanted objects, adding color to grey or black and white photographs,

and enhancing color in black and white photographs. There are also new features for expanding and contracting a selection. There's even a new way to remove a background when using trim or content-aware fill so that the background is always kept in its original position. The new updates in Photoshop's features include a new toolset for creating a variety of effects. The new toolset allows for more artistic rendering techniques, such as paint, color wheels, pens, and brush tools, as well as the ability to control opacity, blur, resizing, and more. The new features also include a new extended History panel, which is similar to the one in the version history panel. The History panel allows you to quickly navigate through the history of your work, and see all of the changes made to a selected layer, along with the details of how a certain image was altered. The Photoshop interface also received minor updates including a redesigned keyboard shortcuts menu, which is a lot smaller than what it used to be. The interface also received updates, with an easy access to the new history, editing menu, and Layers panel.

The new version also contains a new Photoshop Blur Gallery in the left pane, with an emphasis on improvement for new users. An accessibility focus is also in operation, so users with ImageReady viewers that are color-blind can now work with grayscale images. An improved Vibrancy panel, as well as some other new features that you can read about in the official announcement. Note: New features in Photoshop for 2021 include a number of tools that were introduced in Photoshop for 2020 and Elements for 2019. This means that versions of Photoshop Elements and Photoshop that include some or all of the new tools will be based on the release date of the new tools (for example, a version of Photoshop using some of the new tools released in 2020, but not all of them, will be based on 2020). Additionally, Photoshop for 2021 will be getting a new Creative Cloud service module called Creative Cloud: Image Match, which is an edit-ready version of the original Photoshop imagematching algorithm provided by Adobe. It will allow you to select and desaturate certain areas of an image, and then the resulting image will automatically try to match the colors from those areas in another image to finish off the composition. Check out our Photoshop Elements 10 tutorial on creating a supermodel photo effect. 3-Point Select is an easy and quick way to select a portion of an image. You can quickly create simple remodeling tasks or retouch areas that need fine tuning. You can combine this tool with the Free Transform & Effects function to change the selected area while keeping the rest of the image as it is. This is one of the favorite tool to remove any unwanted objects from an image, much like the Magic Wand tool.

<https://zeno.fm/radio/chhota-bheem-and-the-throne-of-bali-1080p-movie-download> <https://zeno.fm/radio/scarbee-mm-bass-amped-crack-activate> <https://zeno.fm/radio/sobolsoft-license-registration-key-keygen-198> <https://zeno.fm/radio/juangabrielsudiscografiamediafire> <https://zeno.fm/radio/codigo-de-activacion-para-remo-recover> <https://zeno.fm/radio/editpoint-3d-effects-for-hollywood-fx> <https://zeno.fm/radio/download-commando-a-one-man-army-full-movie> <https://zeno.fm/radio/activation-code-copytrans-photo> <https://zeno.fm/radio/epson-px710w-adjustment-program> <https://zeno.fm/radio/sailor-moon-01-200-complete> <https://zeno.fm/radio/kala-2013-vedic-astrology-software-full-version> <https://zeno.fm/radio/xforce-keygen-64bit-revit-2019-key> <https://zeno.fm/radio/call-of-duty-modern-warfare-2-black-box-pc-game> <https://zeno.fm/radio/solidworks-2007-crack-sldappu-dll>

There are a lot of features and a lot of wizards in Photoshop, and ultimately, you'll want to do some of the things yourself, while relying on the software's wizards when that's not an option. The good news is, as you'll be adding features on your own, you'll need to know the basics using Photoshop's toolbox to start and to organize your work. So sit back, dig in, and let's start learning the essential skills you'll need. Unlike some other applications, Adobe Photoshop is a toolbox. You've got all of the tools in one place, and you can quickly access them with just one click away. It's a flexible toolkit, a powerful toolset, and a formidable power tool in terms of creation. You may not need every single tool in Photoshop, but you definitely need a few. And whether you want to enhance an image, clean it up, or retouch it, you will first need to access the right tools to accomplish your task. Photoshop Elements is free, but it's designed to cost around \$200. For professionals, Elements is a smart choice, and Adobe has strong IP rights in it. Adobe allows businesses to make a single purchase of up to 60 days of remote access to Photoshop and/or Photoshop Elements, but that plan is void if you create an accounts on the same day. In fact, Adobe charges more to access Photoshop must be Installed on Apple Silicon M1 Macs. The key features include:

- Share for Review (beta)
- Adobe Sensei AI a powerful search module that recognizes objects and text, and caters to creativity
- Preset Manager makes it easier to save and recall your most favorite editing configurations
- Single-click, one-click adjustments throughout the editing process to assist with retouching
- A filter system that helps users create beautiful images with ease
- Powerful corrections for complex shots that include sophisticated color analysis and blending layers
- Speedy, multithreaded compositing to maximize performance
- A radically new user interface taking a command line-like workflow to a more friendly experience

Save your settings to presets with the new Photoshop Settings File. Presets save your settings to a file so you can share them with others if you use Capture 1, or use Photoshop Settings File to change the way you work. The Adobe Photoshop family has some other software, consisting of Photoshop lightroom, Photoshop elements, Photoshop fix, Photoshop express, and other software. Photoshop elements can be used as a photo editor only. New updates have made it powerful. We will discuss what it can do and how to use it. Tutorials, tips, and how-tos to help you master and achieve the best results from this Samsungs' best digital camera. **Photoshop elements** is the best digital camera for photo editing for professionals and for beginners. With this best digital camera, you can edit your photos and make them edited ef-fectively. Video Tutorial : Process photos with the powerful Photo Filter | Adobe Photoshop -

https://thenounproject.com/2018/09/26/video-tutorial-process-photos-with-the-powerful-photo-filter-a dobe-photoshop/ Elements is very much a workhorse program, however, and the question of which tool sets you on the right path comes down to your work flow. To get it done, just use Elements to lighten your load by making a quick scan, fixing some basic problems or even just using it to retouch your photos before sending them off the wire. Of course, you can spell out all the boring stuff in Photoshop Elements—like adjusting exposure, contrast, and color balance. And even if you can't, you can always select a preset preset or use the stuff in the Smart Filter Editor to quickly fix the whole thing there. But if you're on a schedule, that's not the best way to work. For that, you need an advanced image editor.